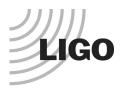

## LASER INTERFEROMETER GRAVITATIONAL WAVE OBSERVATORY

## LIGO Laboratory / LIGO Scientific Collaboration

LIGO-E1300442-v1

## advanced LIGO

5/14/2013

## Real-time System Communication Library Documentation

Daniel Sigg

Distribution of this document: LIGO Scientific Collaboration

This is an internal working note of the LIGO Laboratory.

California Institute of Technology LIGO Project – MS 18-34 1200 E. California Blvd. Pasadena, CA 91125 Phone (626) 395-2129 Fax (626) 304-9834

E-mail: info@ligo.caltech.edu

P.O. Box 159
Richland WA 99352
Phone 509-372-8106
Fax 509-372-8137

Massachusetts Institute of Technology LIGO Project – NW22-295 185 Albany St Cambridge, MA 02139 Phone (617) 253-4824 Fax (617) 253-7014

E-mail: info@ligo.mit.edu

P.O. Box 940
Livingston, LA 70754
Phone 225-686-3100
Fax 225-686-7189

http://www.ligo.caltech.edu/

| Library         |                                                                                                    |
|-----------------|----------------------------------------------------------------------------------------------------|
| Title           | RTCommunication                                                                                                    |
| Version         | 1.0                                                                                                    |
| TwinCAT version | 2.11                                                                                                    |
| Name space      | RtComm                                                                                                    |
| Author          | Daniel Sigg                                                                                                    |
| Description     | This library provides the basic encoding to send data between the EtherCAT system and the real-time system. The encoding uses 16 levels per line. Multiple lines can be ganged together. The library uses 1 bit internally for a keep-alive signal. The library also checks for multi-bit consistency. If the keep-alive is missing for 10 consecutive seconds, a communication lost error is raised. If multi-bit consistency could not be achieved with the last second, a communication reject error is raised. A configuration error is raise, if the number of input or output lines is not between 1 and 8. |
|                 | The keep-alive bit is toggled every 100 ms. Up to 8 hardware lines are supported in each direction. At least one line must be provided in each direction. This yields a total of 32 bits, where up to 31 bits are available to the user. The input and output data words are filled starting with the LSB.                                                                                                    |
| Error Code      | 0x001 Configuration error                                                                                                    |
|                 | 0x002 Communication lost                                                                                                    |
|                 | A communication lost error is generated when the link is not disabled and no keep alive signal was received from the other side of the link for more than 10 seconds.                                                                                                    |
|                 | 0x004 Communication rejected                                                                                                    |
|                 | The receiver checks for multi-bit consistency by asking 3 consecutive read values to be the same. If for more than 250 ms, no consistent data was received, a communication reject error is generated.                                                                                                    |

| Hardware Input Type         |                                                                                                    |
|-----------------------------|----------------------------------------------------------------------------------------------------|
| TYPE ReceiveFromRtInStruct: |                                                                                                    |
| STRUCT                      |                                                                                                    |
| l:                          | ARRAY[18] OF INT;                                                                                                    |
| END_STRUCT                  |                                                                                                    |
| END_TYPE                    |                                                                                                    |
|                             | ReceiveFromRtInStruct                                                                                                    |
| Description                 | Structure of the hardware input that are wired up for communication. Up to 8 individual hardware lines (ADCs) are supported. |
| Definition                  | STRUCT                                                                                                    |
| Element                     | Name: I                                                                                                    |
|                             | Type: ARRAY [18] OF INT                                                                                                    |
|                             | Description: Analog inputs 1 through 8                                                                                       |

| Hardware Output Type     |                                                                                                    |
|--------------------------|----------------------------------------------------------------------------------------------------|
| TYPE SendToRtOutStruct : |                                                                                                    |
| STRUCT                   |                                                                                                    |
| O:                       | ARRAY[18] OF INT;                                                                                                    |
| END_STRUCT               |                                                                                                    |
| END_TYPE                 |                                                                                                    |
|                          | SendToRtOutStruct                                                                                                    |
| Description              | Structure of the hardware output that are wired up for communication. Up to 8 individual hardware lines (DACs) are supported. |
| Definition               | STRUCT                                                                                                    |
| Element                  | Name: O                                                                                                    |
|                          | Type: ARRAY [18] OF INT                                                                                                    |
|                          | Description: Analog outputs 1 through 8                                                                                       |

| User Interface Type                                        |                                                                                                    |
|------------------------------------------------------------|----------------------------------------------------------------------------------------------------|
| TYPE RtCommOperationModeEnum :                             |                                                                                                    |
| (RtCommEnable, RtCommDisable, RtCommTest, RtCommLoopback); |                                                                                                    |
| END_TYPE                                                   |                                                                                                    |
| Type name                                                  | RtCommOperationModeEnum                                                                                                    |
| Description                                                | Describes the mode of operation of the link to the real-time system. The possible modes are enable, disable, testing, and loopback.                                                                                                    |
| Definition                                                 | ENUM                                                                                                    |
| Enum Tag                                                   | Name: RtCommEnable                                                                                                    |
|                                                            | Description: The link is set to work normally                                                                                                    |
| Enum Tag                                                   | Name: RtCommDisable                                                                                                    |
|                                                            | Description: The link is disabled.                                                                                                    |
| Enum Tag                                                   | Name: RtCommTest                                                                                                    |
|                                                            | Description: The link is put into test mode. A random bit pattern is generated once a second and transmitted. It is expected that the other end of the link is in loopback mode and that the received data is identical to the sent one. |
| Enum Tag                                                   | Name: RtCommLoopback                                                                                                    |
|                                                            | Description: The data from the link is looped back. Every data received is reflected and transmitted back.                                                                                                    |

| User Interface Type         |                      |  |
|-----------------------------|----------------------|--|
| TYPE RtCommLoopbackStruct : |                      |  |
| STRUCT                      |                      |  |
| ResetStatistics:            | BOOL;                |  |
| Errors:                     | DINT;                |  |
| Attempts:                   | DINT;                |  |
| Success:                    | DINT;                |  |
| Failed:                     | DINT;                |  |
| Wrong:                      | DINT;                |  |
| CommLost:                   | LREAL;               |  |
| CommReject:                 | LREAL;               |  |
| Latency:                    | ARRAY[125] OF LREAL; |  |
| LatencyMax:                 | LREAL;               |  |
| LatencyMin:                 | LREAL;               |  |
| LatencyMean:                | LREAL;               |  |
| END_STRUCT                  |                      |  |
| END_TYPE                    |                      |  |

| Type name   | RtCommLoopbackStruct                                                                                                    |
|-------------|----------------------------------------------------------------------------------------------------|
| Description | Structure to keep statistics of the link. The number of errors and communication lost and rejected times are reported when the interface is working. The other statistics is only evaluated when in test mode.                                                                                       |
| Definition  | STRUCT                                                                                                    |
| Input Tag   | Name: ResetStatistics Type: BOOL Description: Reset the statistics data back to zero                                                                                                    |
| Output Tag  | Name: Errors Type: DINT Description: Count the number of transmission errors encountered by the link                                                                                                    |
| Output Tag  | Name: Attempts Type: DINT Description: Number of attempts to send a test pattern                                                                                                    |
| Output Tag  | Name: Success Type: DINT Description: Number of successful test patterns returned by the link in loopback mode                                                                                                    |
| Output Tag  | Name: Failed Type: DINT Description: Number of failed attempts to loop back a test pattern                                                                                                    |
| Output Tag  | Name: Wrong Type: DINT Description: Number of incorrect data words received when testing the link with a loopback                                                                                                    |
| Output Tag  | Name: CommLost Type: LREAL Description: Time in seconds the link was lost, ie., the keep alive was not received.                                                                                                    |
| Output Tag  | Name: CommReject Type: LREAL Description: Time in seconds the link rejected the received data. The receiver checks for multi-bit consistency by asking 3 consecutive read values to be the same. If for more than 250ms, no consistent data was received, a communication reject error is generated. |
| Output Tag  | Name: Latency Type: ARRAY[125] OF LREAL Description: Histogram of the latency when transmitting random data patterns during the loopback test. The first bin is at 10 ms, the second at 20 ms, etc.                                                                                                  |

| Output Tag | Name: LatencyMax Type: LREAL Description: The maximum latency encountered in a loopback test |
|------------|----------------------------------------------------------------------------------------------|
| Output Tag | Name: LatencyMin Type: LREAL Description: The minimum latency encountered in a loopback test |
| Output Tag | Name: LatencyMean Type: LREAL Description: The mean latency encountered in a loopback test   |

| User Interface Type      |                                                                                                    |
|--------------------------|----------------------------------------------------------------------------------------------------|
| TYPE RtCommunicationStru | uct :                                                                                                    |
| STRUCT                   |                                                                                                    |
| Error:                   | ErrorStruct;                                                                                                    |
| Link:                    | RtCommOperationModeEnum;                                                                                                    |
| KeepAliveDisable:        | BOOL;                                                                                                    |
| Receive:                 | DWORD;                                                                                                    |
| Send:                    | DWORD;                                                                                                    |
| Transmit:                | DWORD;                                                                                                    |
| ReceiveBits:             | INT;                                                                                                    |
| SendBits:                | INT;                                                                                                    |
| LoopbackTest:            | RtCommLoopbackStruct;                                                                                                    |
| END_STRUCT               |                                                                                                    |
| END_TYPE                 |                                                                                                    |
| Type name                | RtCommunicationStruct                                                                                                    |
| Description              | Structure to communicate with the real-time system.                                                                                                    |
| Definition               | STRUCT                                                                                                    |
| Output Tag               | Name: Error                                                                                                    |
|                          | Type: ErrorStruct                                                                                                    |
|                          | Description: For error handling                                                                                                    |
| Input Tag                | Name: Link                                                                                                    |
| -                        | Type: RtCommOperationModeEnum                                                                                                    |
|                          | Description: Mode of operation for the link                                                                                                    |
| Input Tag                | Name: KeepAliveDisable                                                                                                    |
|                          | Type: BOOL                                                                                                    |
|                          | Description: Used to disable the keep alive signal sent out                                                                                                    |
| Output Tag               | Name: Receive                                                                                                    |
|                          | Type: DWORD                                                                                                    |
|                          | Description: Input word which is sent to the real-time system. The number of available bits is 4 * number of analog input lines – 1. Bits are filled starting with the LSB.                                                                                                    |
| Input Tag                | Name: Send                                                                                                    |
|                          | Type: DWORD                                                                                                    |
|                          | Description: Output word which is received from the real-time system. The number of available bits is 4 * number of analog output lines – 1. Bits are filled starting with the LSB.                                                                                                    |
| Output Tag               | Name: Transmit                                                                                                    |
|                          | Type: DWORD                                                                                                    |
|                          | Description: This is the actual transmitted data word. When the link is enabled, the transmit word reflects the Send word. When disabled, it is zero. When in test mode, a random bit pattern is generated and changed once a second. When in loopback mode, the transmit word reflects the Receive word. |

Receive word.

| Output Tag | Name: ReceiveBits Type: INT Description: The number of available bits for receiving.                                                                                       |
|------------|----------------------------------------------------------------------------------------------------|
| Output Tag | Name: SendBits Type: INT Description: The number of available bits for sending.                                                                                            |
| In/Out Tag | Name: LoopbackTest Type: RtCommLoopbackStruct Description: Diagnostics of the link. It counts link errors and describes the statistics, when the link is in loopback test. |

**Function Block** 

FUNCTION\_BLOCK RtCommunicationFB

VAR\_INPUT

Request: SaveRestoreEnum;

InputLines: INT := 1;
OutputLines: INT := 1;

ReceiveFromRtInStruct;

END\_VAR VAR\_OUTPUT

SendToRt: SendToRtOutStruct;

LinkUp: BOOL;

END\_VAR VAR\_IN\_OUT

RtCommunicationInit: RtCommunicationStruct; RtCommunication: RtCommunicationStruct;

END\_VAR

| Name            | RtCommunicationFB                                                                                                    |
|-----------------|----------------------------------------------------------------------------------------------------|
| Description     | Controls communication with a real-time system. Upon initialization the receive word is set to 0, the keep-alive is enabled, and the link is set into the enable mode. |
| Input argument  | Name: Request Type: SaveRestoreEnum Description: Save/restore command                                                                                                  |
| Input argument  | Name: InputLines Type: INT Description: Number of input lines dedicated for this communication channel. The value must between 1 and 8; default is 1.                  |
| Input argument  | Name: OutputLines Type: INT Description: Number of input lines dedicated for this communication channel. The value must between 1 and 8; default is 1.                 |
| Input argument  | Name: ReceiveFromRt Type: ReceiveFromRtInStruct Description: Receive structure which is mapped into hardware.                                                          |
| Output argument | Name: SendToRt Type: SendToRtOutStruct Description: Send structure which is mapped into hardware                                                                       |
| Output argument | Name: LinkUp Type: BOOL Description: An up state is indicated, if a keep-alive signal has been received during the past 10 seconds.                                    |

| In/out argument | Name: RtCommunicationInit             |
|-----------------|---------------------------------------|
|                 | Type: RtCommunicationStruct           |
|                 | Description: Initialization structure |
| In/out argument | Name: RtCommunication                 |
|                 | Type: RtCommunicationStruct           |
|                 | Description: User Interface structure |